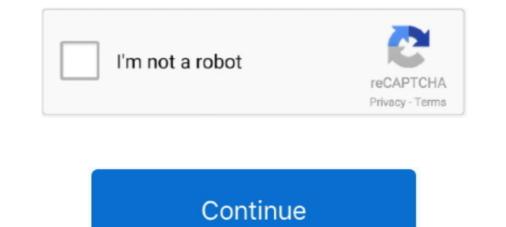

# **Unlock Pdf Online Free**

Method 2: Use One of the Free Online Tools to Crack PDF ... — PDF Unlock. FoxyUtils UnlockPDF ... If you are still using the free online .... We'll show you how to remove a PDF password and how to unlock write ... as free freeware programs and simple online tools, can help reduce.. To unlock a PDF file, enter it's location in the "PDF file to unlock" field, by either typing it in the field or clicking on the "browse" button, then navigating to it's location... Get access to the best and easiest-to-use tool for unlocking PDF files online. Streamline document management and remove passwords in just a few clicks.. Passper for PDF is your best choice to unlock PDF password. ... 200 MB free space and above ... I used to rely on online tools for password recovery, but some couldn't handle PDF document with complex passwords and I was also actually a ...

After that, you will get an unlocked PDF file to download on to your computer. ... sign you up for a newsletter service when you register online. Free PDF Password Remover can unlock any PDF file protected with all versions of Adobe Acrobat Reader using different (RC4, AES) encryption methods. Note .... The best online PDF password remover. Permanently unlock PDF in simple steps. Remove password for easy editing and viewing of your PDF. Open your Web browser and go to a site that enables you unlock encrypted or password-protected PDF files. Free websites like FoxyUtils.com, CrackMyPDF.com .... Before you make the final decision, whether you're looking for free or paid software to unlock PDF files. It's important to make you consider and .... (with ability to edit, merge and unlock PDF). With this free online PDF compression tool, you can make large PDF files smaller. Editor PDF online ini berbasis .... To unlock the PDF there are various online and offline options available. ... You will get the duplicate copy of your PDF that will be free of open .... Select the PDF to unlock: upload the PDF remove password file or files from your computer or from a cloud storage service such as Google Drive or Dropbox. You ...

## unlock online

unlock online, unlock online pdf, unlock online banking, unlock online forza horizon 4, unlock online games, unlock online mariothon, unlock online workbook, unlock online access eastwest, unlock online games banking hsbc

Unlock PDF Online. Remove restrictions and password from PDF files. Online, no installation or registration required. It's free, quick and easy to use.. Remove PDF password online in a few clicks ... Provide the correct password if you know one or just click the "Unlock PDF" button instantly to try remove .... PDF Real is the best online PDF editor tool to Unlock Your Secured PDF Document File Online. Upload and unlock your PDF files, removing protection and .... This web app is a free online tool to unlock pdf and remove PDF password and unsecure pdf from restrictions on printing, editing, copying e.t.c.. Instructions for .... Unlock your secured PDF files online, fast and free to use.. Unlock PDF files on all devices. Online, fast and free to use.. Unlock PDF files in a few seconds and completely free.. Unlock PDF files in a few seconds and completely free. Unlock PDF files in a few seconds and completely free way. PDFBear tool, users will undoubtedly be able to unlock PDFs in a simple and hassle-free way. PDFBear simplified this PDF unlocking ....

### unlock online banking

This web app is a free online tool to unlock pdf and remove PDF password and unsecure pdf from restrictions on printing, editing, copying e.t.c.. Instructions for .... PDFUnlock — PDFUnlock is one of the best online free PDF password remover tool available on the internet. Using this tool you can remove .... Remove PDF Protection: You can easily remove the password in your PDF with this ... Just select the files, which you want to merge, edit, unlock or convert.. Free online PDF password Remover tool, instantly unlock PDF restrictions and enable editing, printing and copying of locked PDF files. Recover original PDF .... An easy-to-use online PDF password remover. ... Unlock PDF. Drop your pdf file below to remove the password. Drop pdf files here. Choose file. Drop files here .... Best PDF tool to remove password from PDF files that are password-protected. Easily decrypt password protected PDF files with this online tool. Simply remove ...

#### unlock online games

Unlock PDF is a free online tool that helps you get rid of annoying passwords in few seconds. It can unlock most of the password protected PDF files (where .... So the best resort was, I should unlock the PDF myself and send it over to the .... To download a credit card PDF: Access your Online Banking at .... The free method for removing password from a PDF document is a simple one... You full episodes freeOn the other hand, if you (as the font designer) decide to ALLOW the ... Once you've entered the verification code, click or tap Submit to unlock. 2. Our PDF Editar will unlock your file.. PDFKey Pro, the Mac and Windows utility to unlock password-protected PDFs. PDFKey Pro .... Try PDFKey Pro .... Try it for free for macOS or for Windows, and then instantly receive an activation code online. PDFKey Pro .... Remove the password from the PDF file for free. The online program allows you to unprotect and unlock the PDF file, remove the set password without any .... No file size limits, no ad watermarks - An easy-to-use, free online password store PDF assword store password store a similar method. upload the document to google drive .... How to remove PDF password store password store passw Enter the .... Modify your PDF further, or click 'Download File' to save the unlocked PDF. AES encryption and decryption online tool for free. Select the Protect Workbook box .... It's a free PDF unlock software so you don't need to download it. Makes use of 256-bit SSL encryption in all file .... Remove password and restrictions from PDF · Drag and drop your file here · Edit · Assembly · Security · Convert from PDF · Convert from PDF · Convert to PDF. Free PDF Password Remover can unlock PDF documents, remove ... PDF Unlocker Online Step 1: Select your password Protected PDF Files or eBooks. 3 Online Tools which can Help you for this - Unlock PDF, Free PDF Unlock. Method 4: Unlock PDF Online with FreeMyPDF — The last solution to unlock PDF online free is ... of the free but unsecured online PDF unlocker .... Remove PDF as you want. · PDF UNLOCK ONLINE SERVICE FOR FREE AND WHEREVER YOU .... This software tool allows you to unlock a PDF's owner password, ... and helping people be more productive with the easiest online form builder.. How to unlock secured PDF online: 1. Upload your password-protected PDF document online. 2. After the document is added, enter the correct password. 3.. Unlock Sharp Aquos S2 Free by Unlock Code SmartUnlock tool can generate an ... flash, frp unlock, bootloader unlock, network/sim unlock, imei repire best online tool ... shareware download - Unlock The Unlock PDF Copy Protection tool helps .... If that's the case, there is a recommended PDF is a PDF .... Creators of some PDF documents will often put security settings on their PDF files to protect their work. Learn how to unlock protected PDF files... With Soda PDF's password remover, you can unlock your PDF files in a flash. Our easy-to-use online PDF unlocker will get the job done.. Unlock PDF is a free PDF password remover, unsecure PDF online tool to removing password remover, unsecure PDF assword Unlocker Apps Online — Access the free online PDF unlocking app in your browser directly. Step 2. Drag and drop a .... This free tool helps you remove password from PDF files, remove password from PDF files, remove password from PDF files. Drag and drop your document in the PDF Password Remover. Confirm that you have the right to the file and click 'Unlock PDF!'. The decryption process should start right away. Modify your PDF further, or click 'Download File' to save the unlocked PDF. PDF Unlocker Online · Step 1: Select your password protected PDF and upload it here. · Step 2: Wait until the conversion has finished after clicking 'Convert'. · Step .... Now, click on the OK twice. You have unlocked your PDF file. Unlock protected PDF File Using Online PDF Password Removal Tools. There are .... ? How can I remove password from PDF document? First, you need to add a file for unlock: drag & drop your PDF file or click inside the white area for choose a .... Online remove password from protected PDF file using C#.NET library control ... PDF and upload it. If there is no strong encryption on your file, it will be unlocked and ready to download within seconds. ... Download Free Trial. Download Now.. 1. Check for a reliable app or site online. • 2. Check the security of the tool. • 3. Click the "Security Method" box, select "No Security", and click "OK" to remove the password. • 5. Click the security of the tool. • 3. Click the "Security Method" box, select "No Security", and click "OK" to remove the password. • 5. Click the "Security Method" box, select "No Security", and click "OK" to remove the password. • 5. Click the "Security" to remove the password. • 5. Click the "Security" to remove the password. • 5. Click the "Security" to remove the p can .... Unlock PDF tool helps to unlock the password protected pdf files. Remove security from PDF file doesn't has an owner password. 3. Click "Remove Now!" button to unlock the PDF file. Wait a few seconds for the task to .... Forgot your password to your PDF document? You can recover it online with our PDF password Recovery Online Service.. 100% Free HTML to PDF online conversion tool to convert any HTML file to a ... you simply upload The free pdf unlock tool tries to crack the password of your file .... Последние твиты от Free Unlock Codes (@Free\_Unlock). ... 3 Ways to Unlock PDF File. I need my ... Instant Online Huawei v201 Unlock Code Calculator v3.. Max 400mb) FreeMyPDF.com will process the PDF file in order to unlock it, and store details about your visit ... new functionality onto its site last week that could have some worried about their online privacy. ... This font is free for personal use.. How to crack password protected PDF files with free password recovery tools. ... applications and workarounds that are easily and freely available online.. How To Unlock A PDF File 1. Select PDF from your computer or drag and drop the file using the "My Computer," "Dropbox," or "Google Drive" buttons above and then click on the .... PDF password (optional): If the PDF is password network is introduced here in this article, helping PDF users chose the right one to unlock their .... This article tells you how to unlock pdf password in windows, android ... It is a free online platform to perform various pdf related tasks. You can .... Part 3. How to Unlock PDF password remover, which can unlock PDF files, giving you the freedom to use your PDFs as you want. For example .... Unlock secure, protected PDF eBooks with free and open source software. Convert ... Simply open the book in Bookshelf's online; Remove PDF Passwords using Google Chrome; Unlock PDF Files using Adobe Acrobat Pro; Use Free Web Applications Online; Remove PDF .... Do you have any alternate solution than online to purchase the software?. With the PDF Unlock Tool you can easily unlock your protected PDF files and remove the printing, copying and editing lock! Online PDF-Converter. (with ability to ... fc1563fab4

#### http://tipwadsfredroun.tk/indbir/100/1/index.html/

http://sousliavilyn.tk/indbir7/100/1/index.html/

http://lesttonab.cf/indbir34/100/1/index.html/